## **Windows10 初期設定**

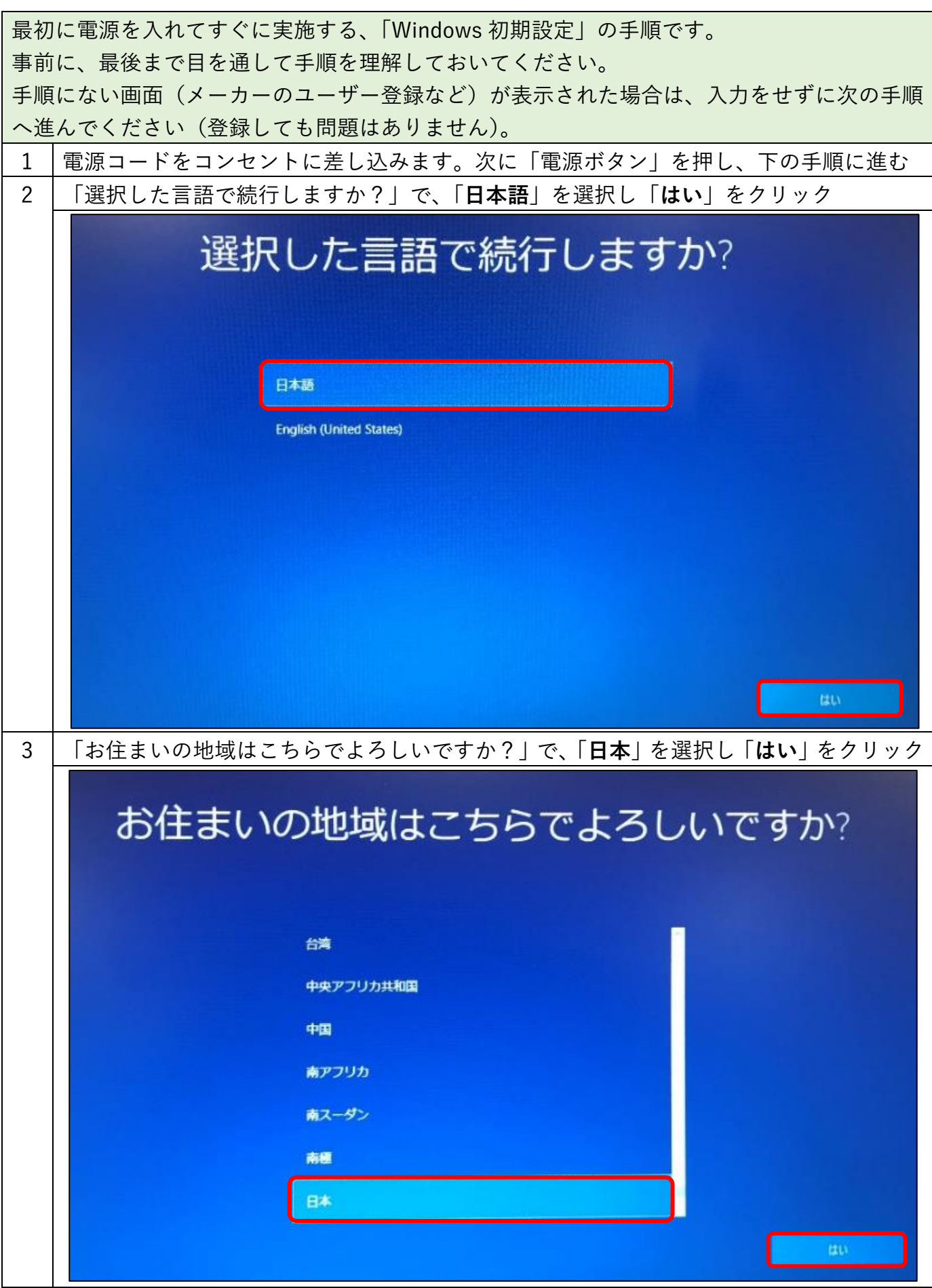

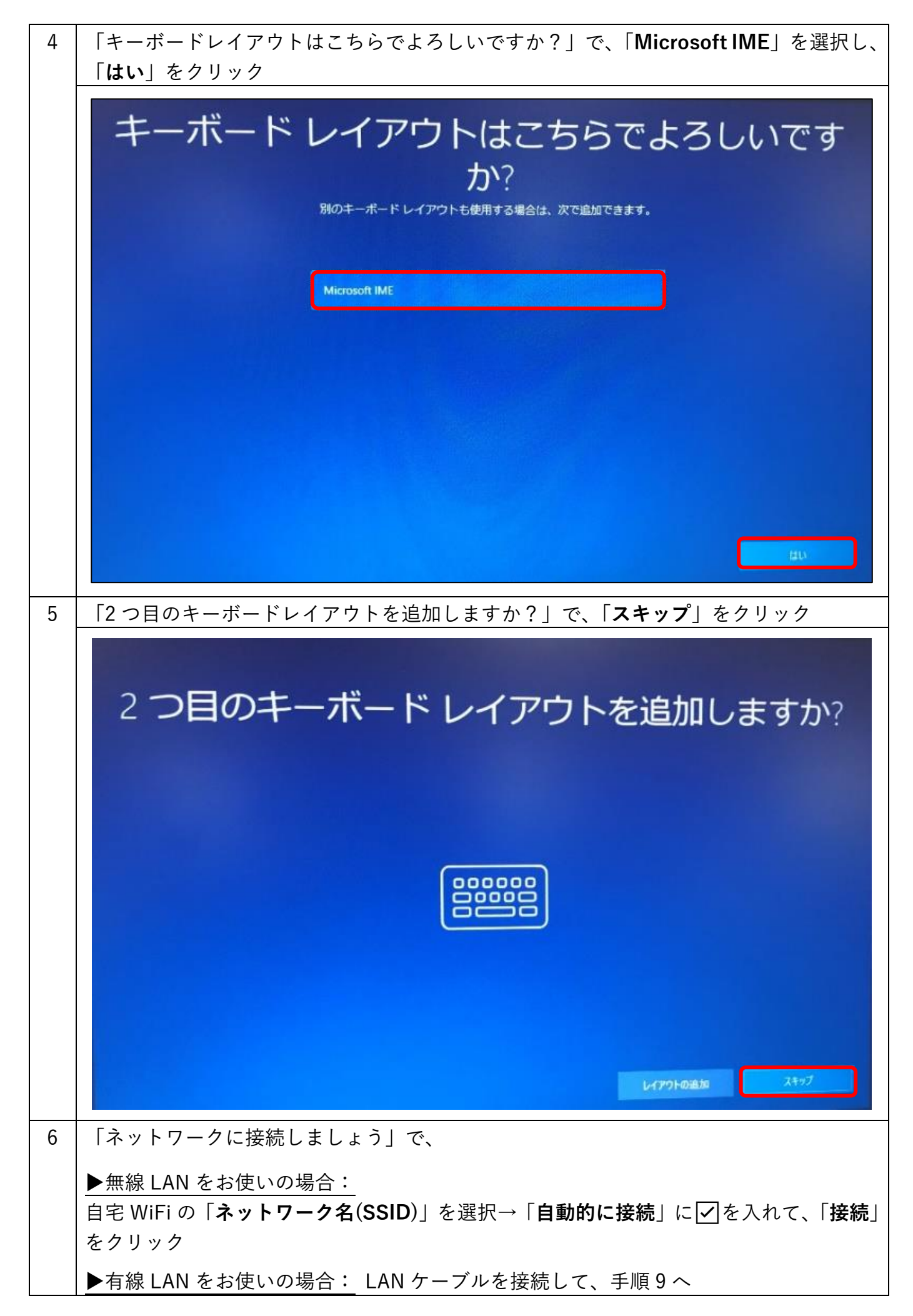

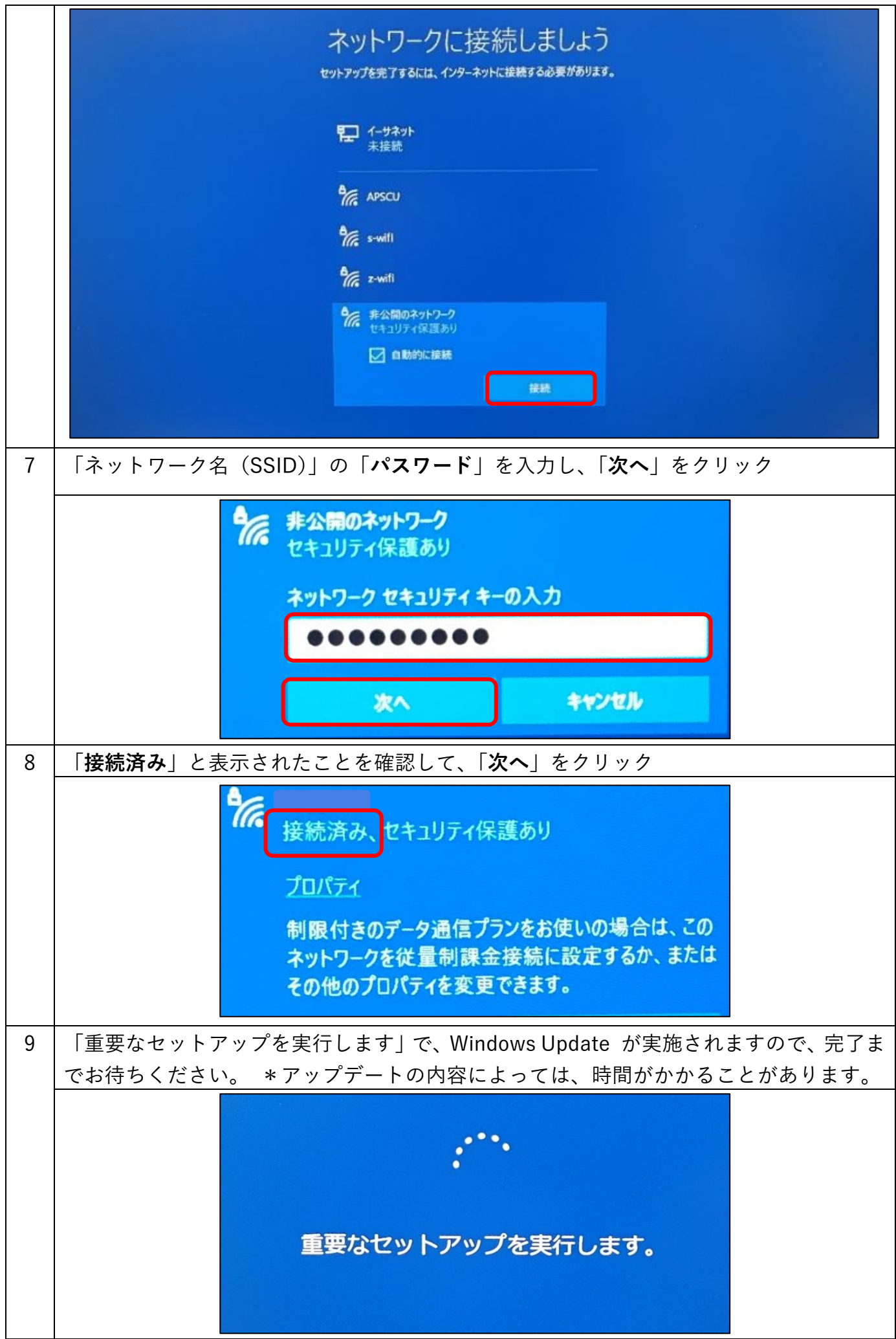

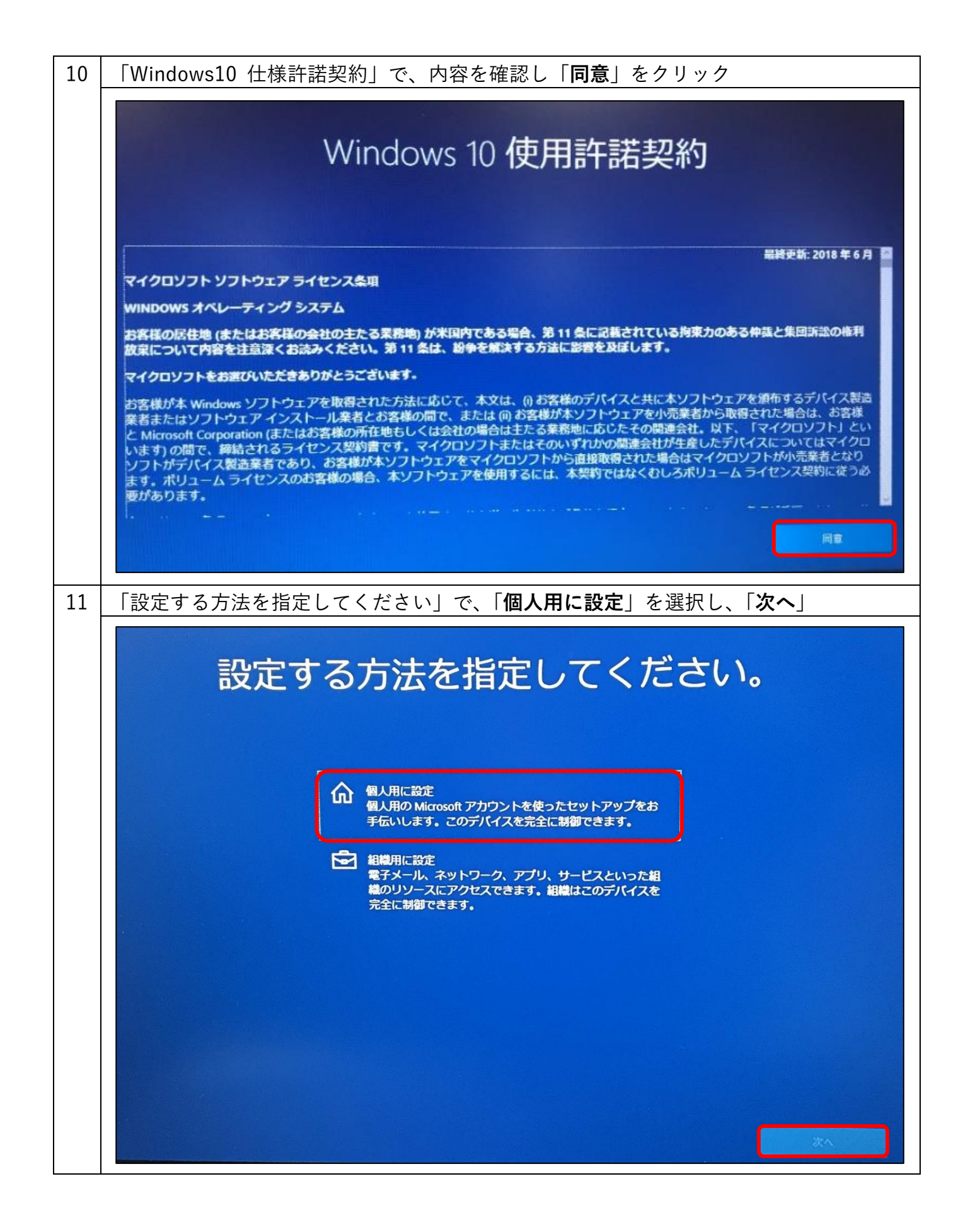

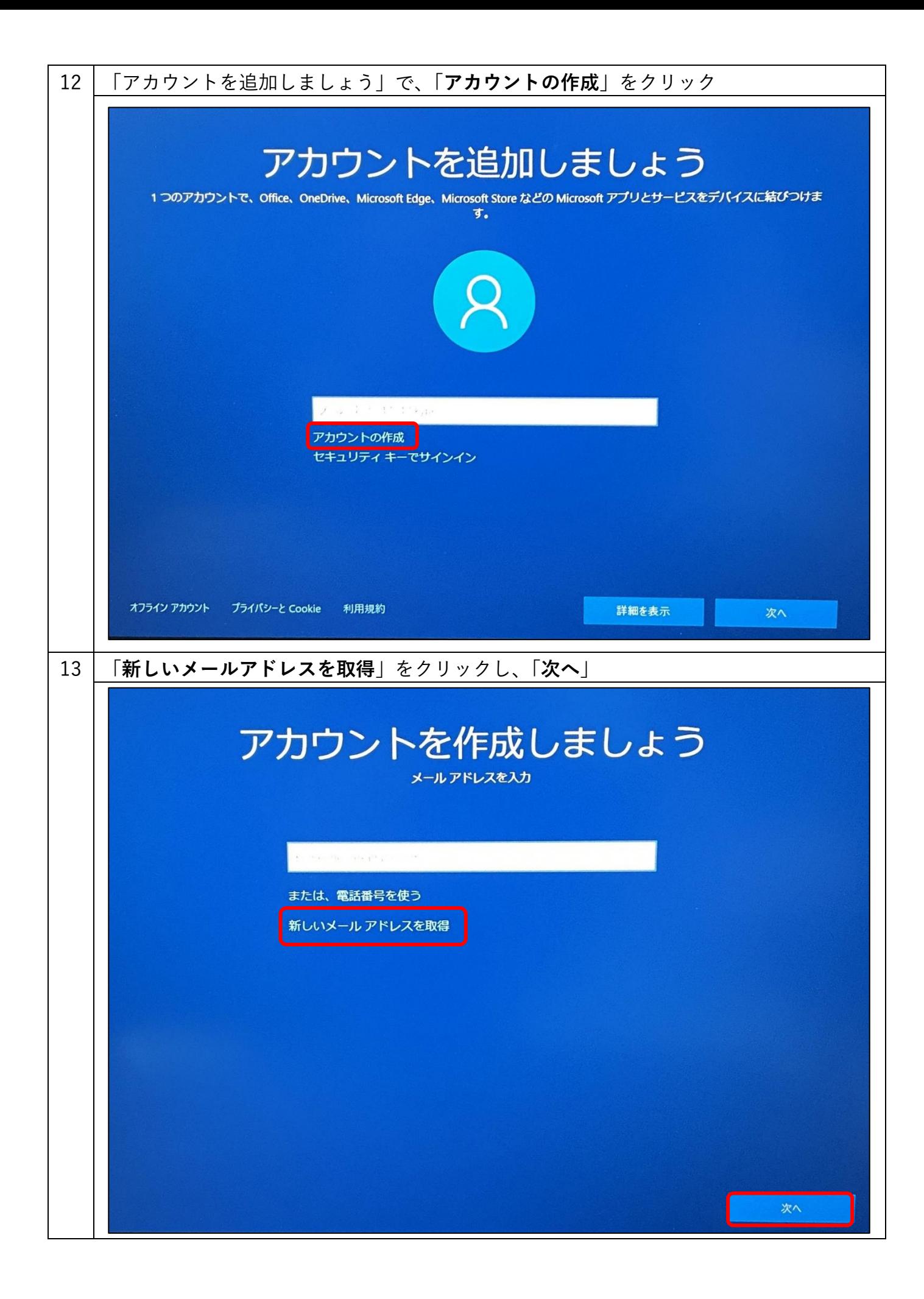

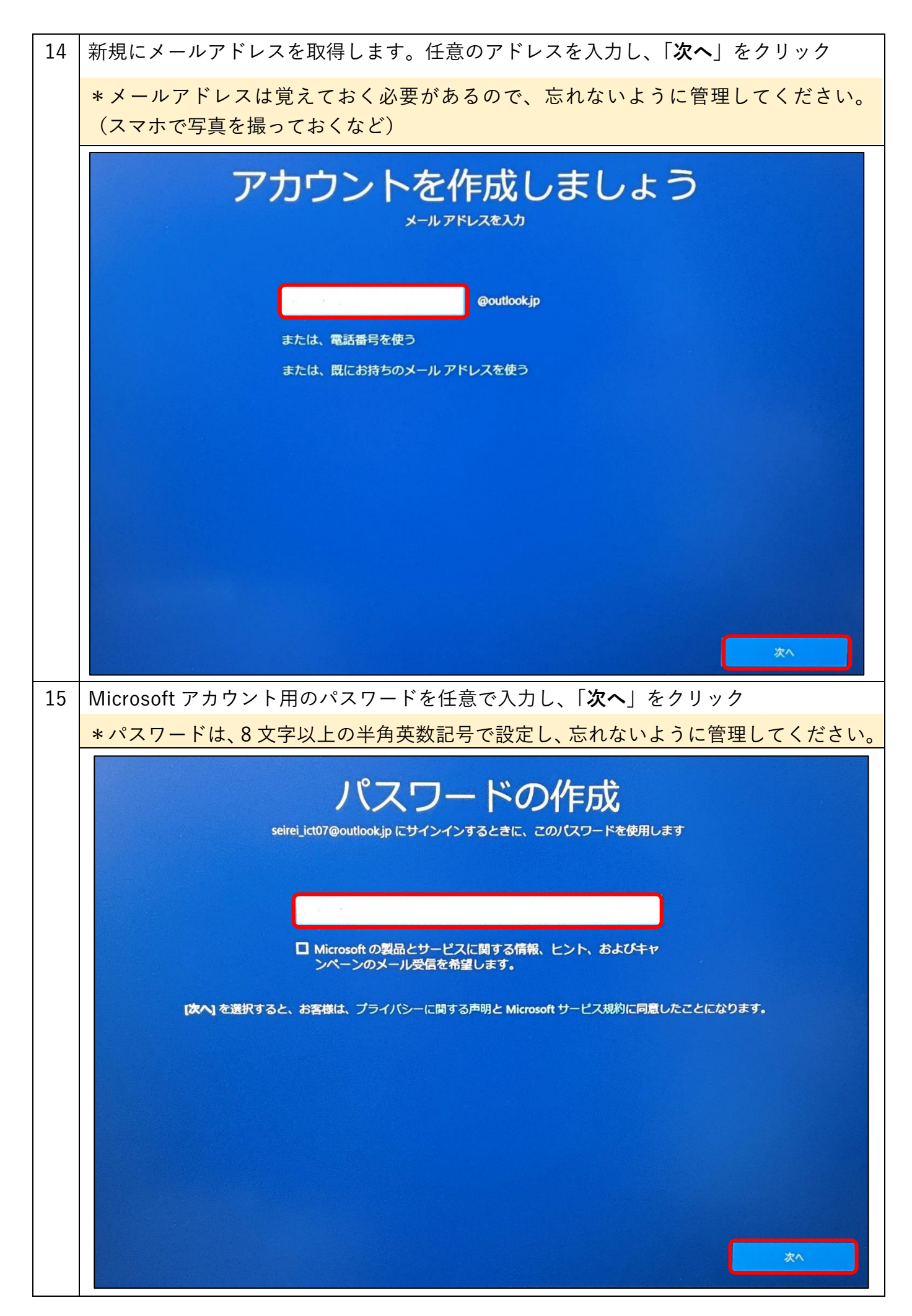

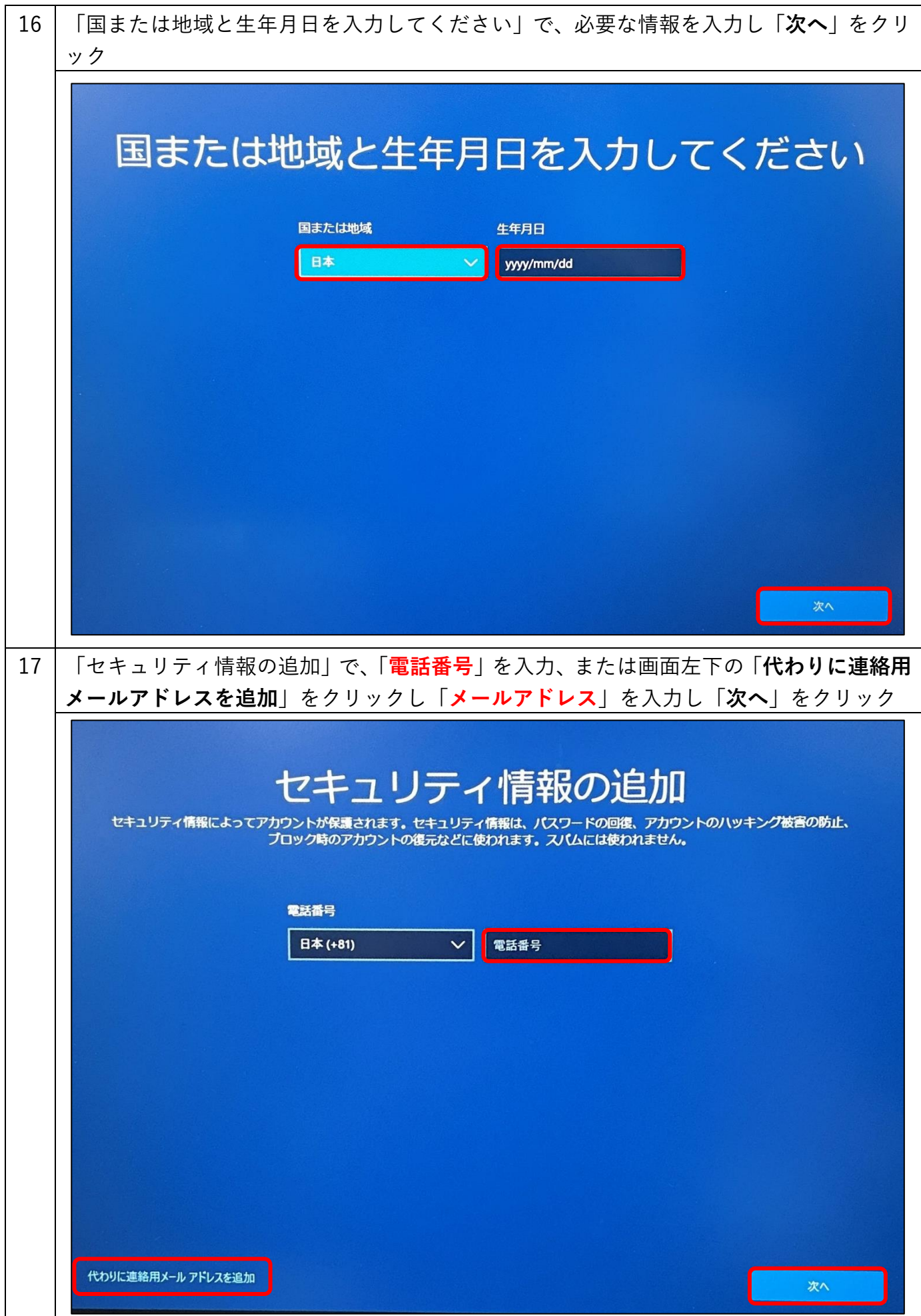

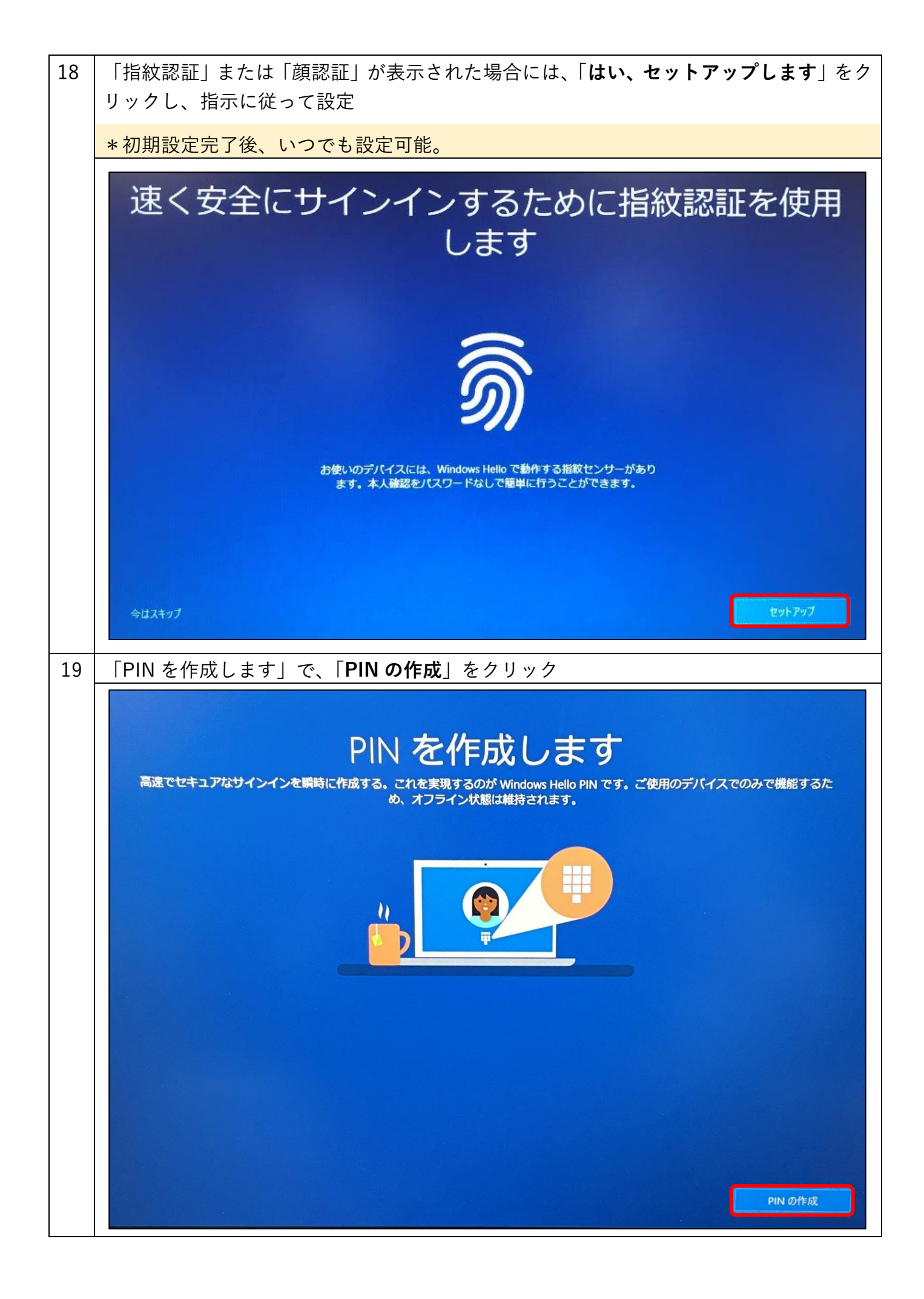

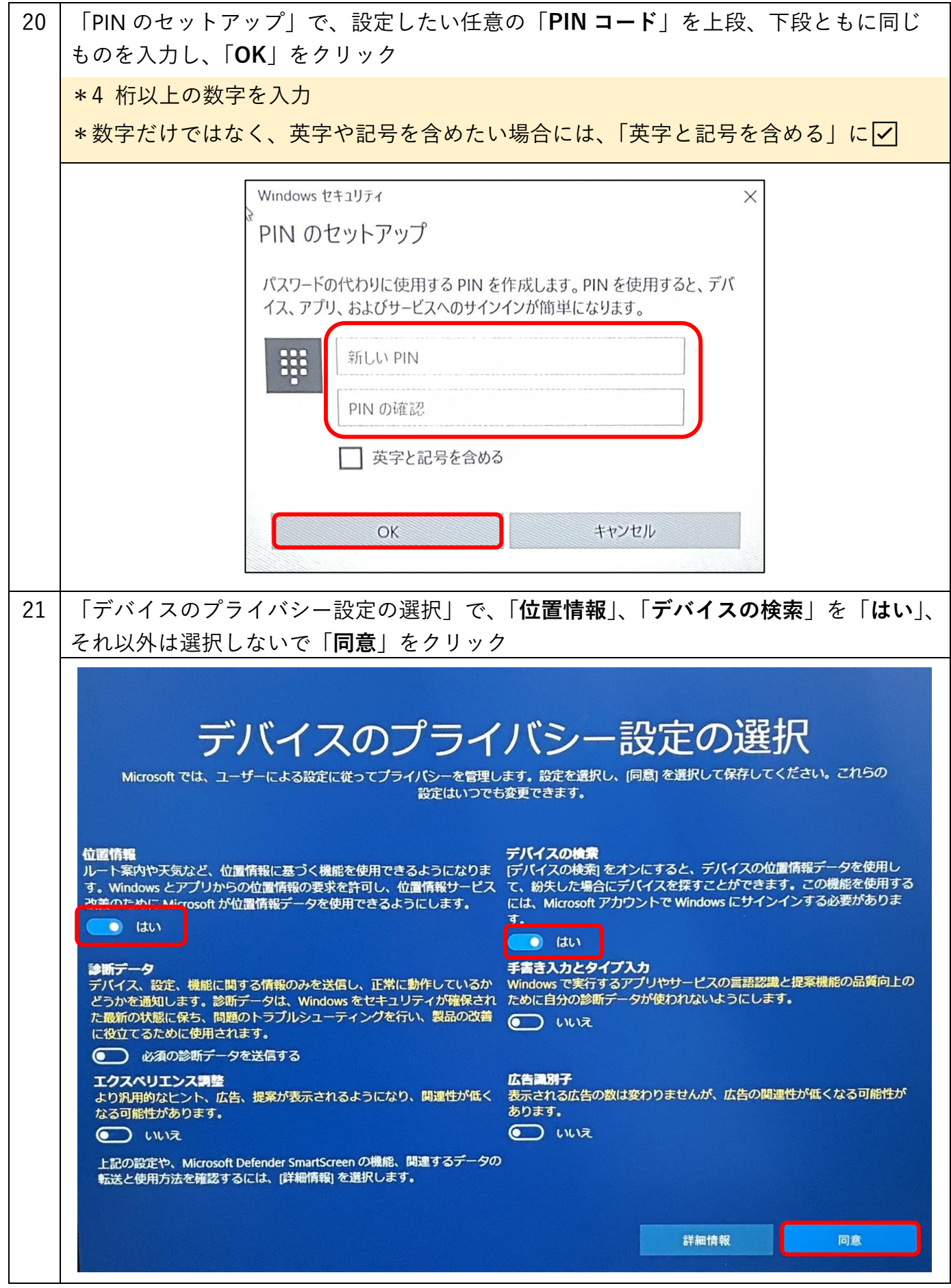

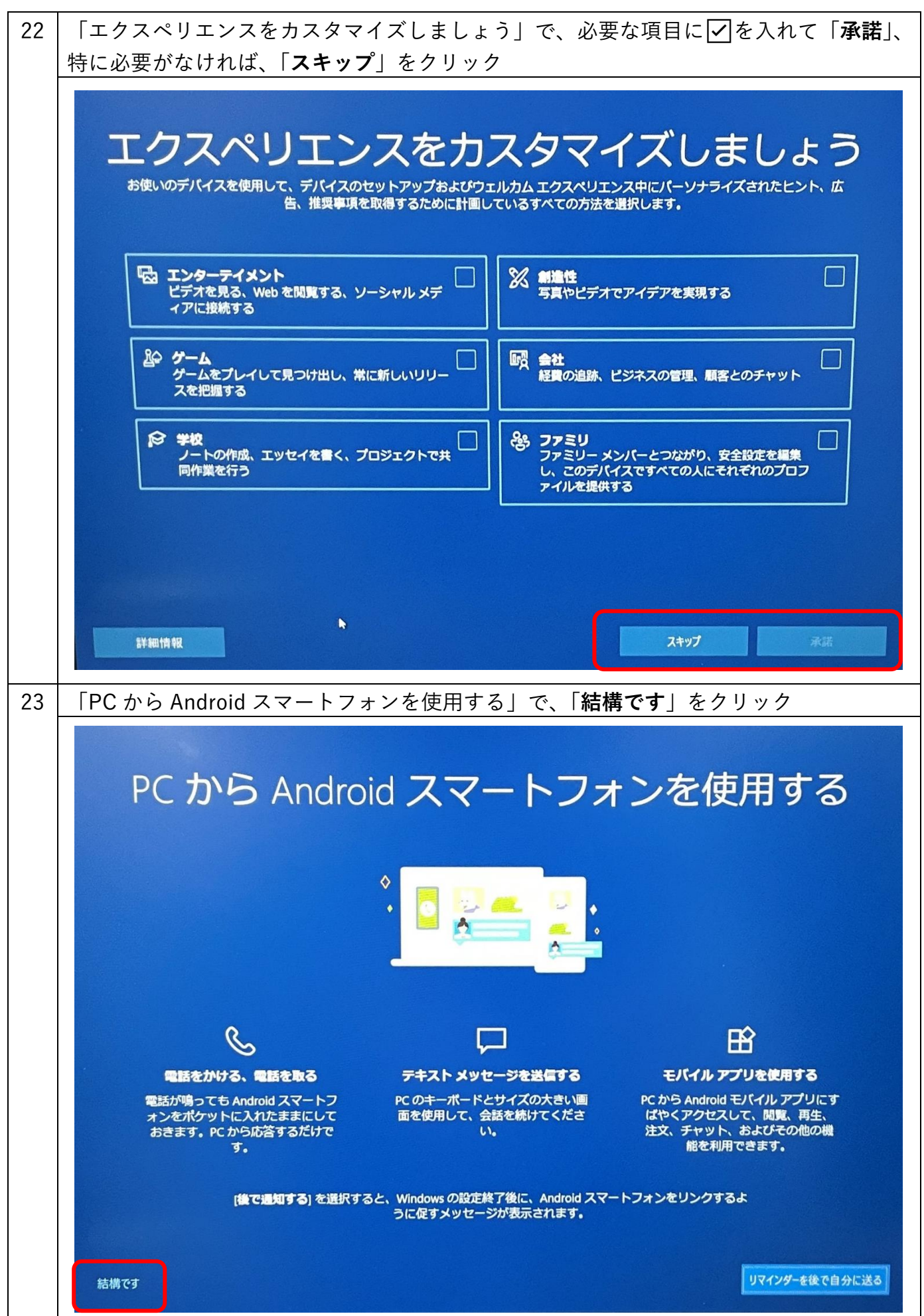

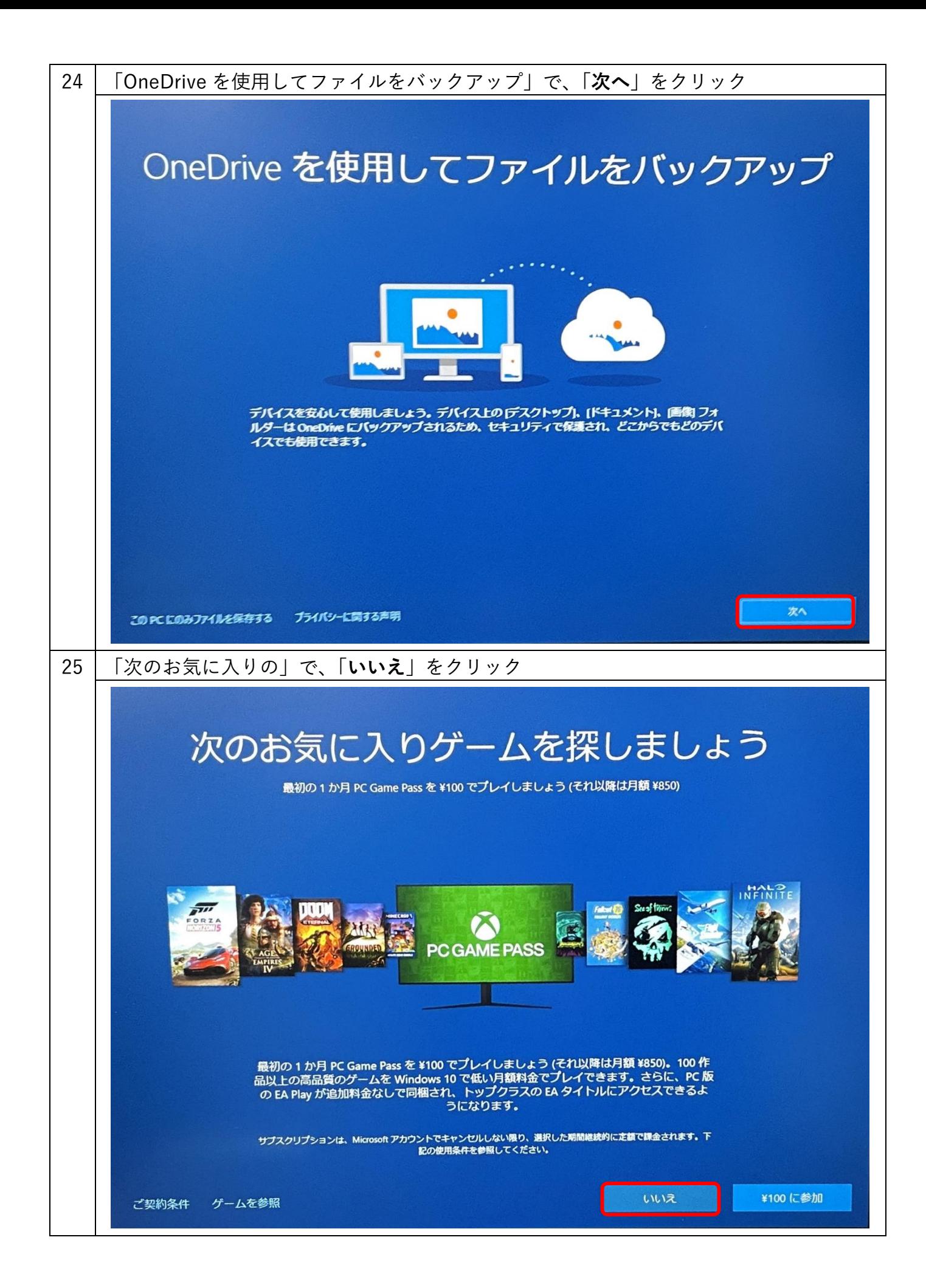

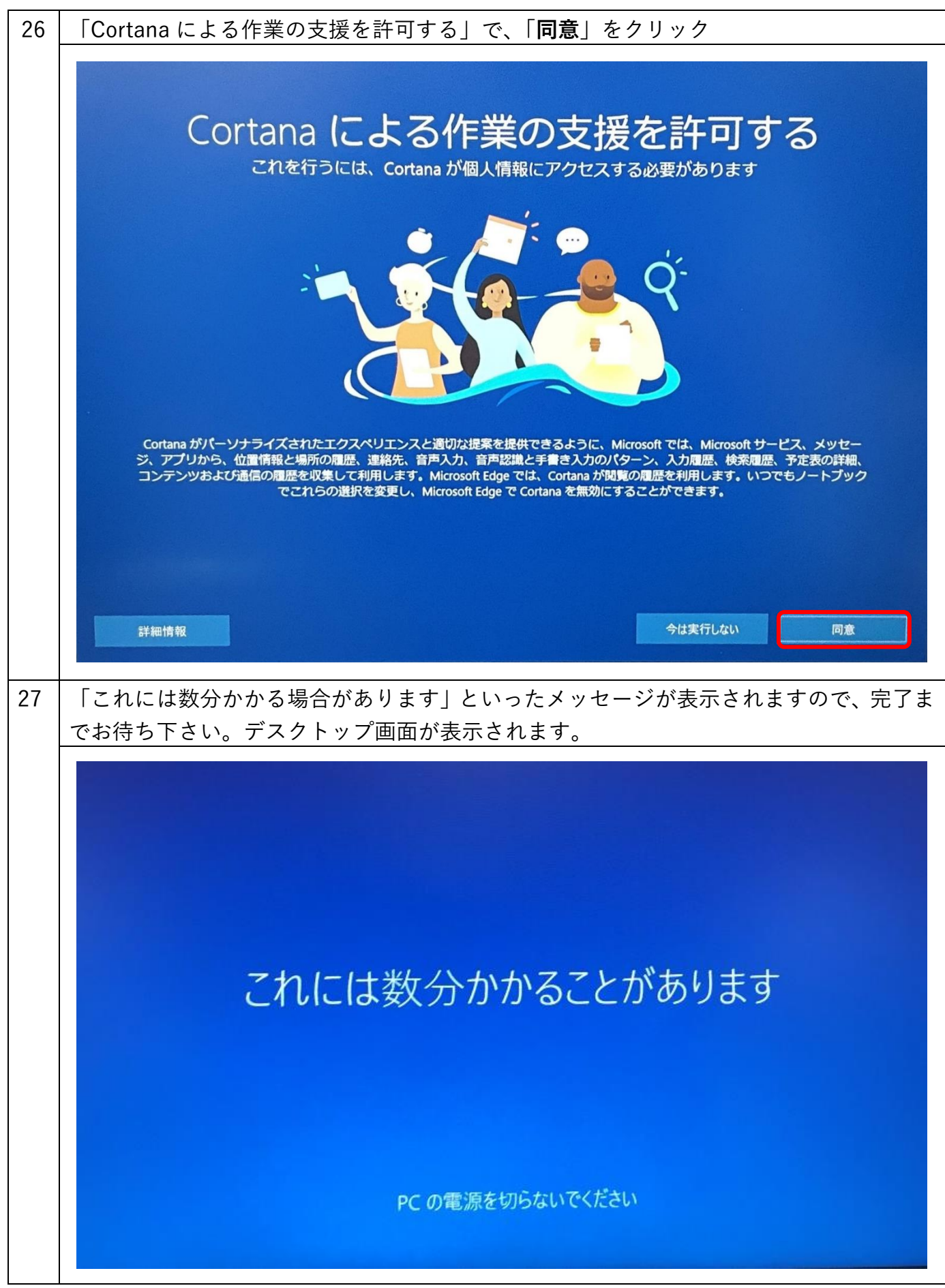

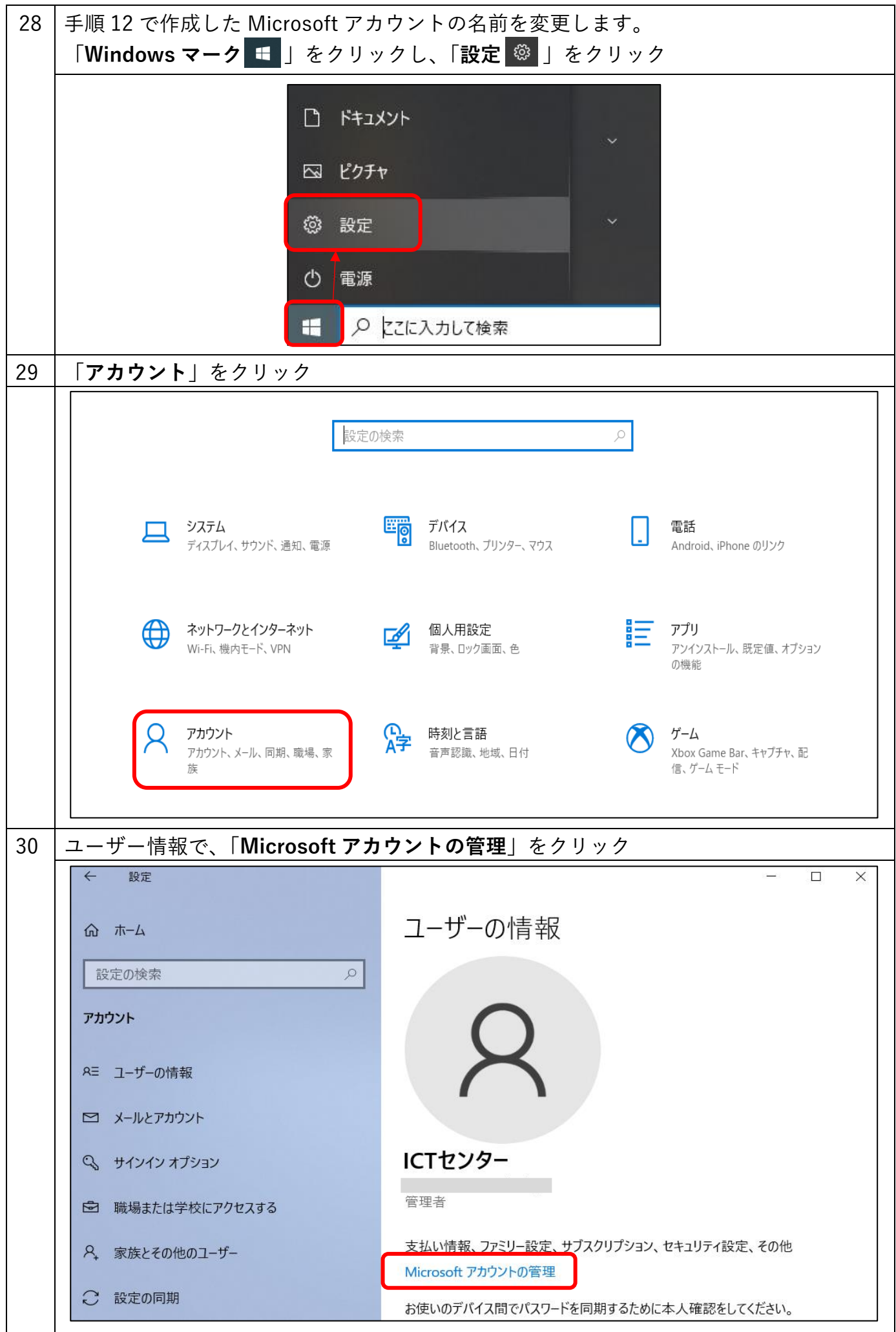

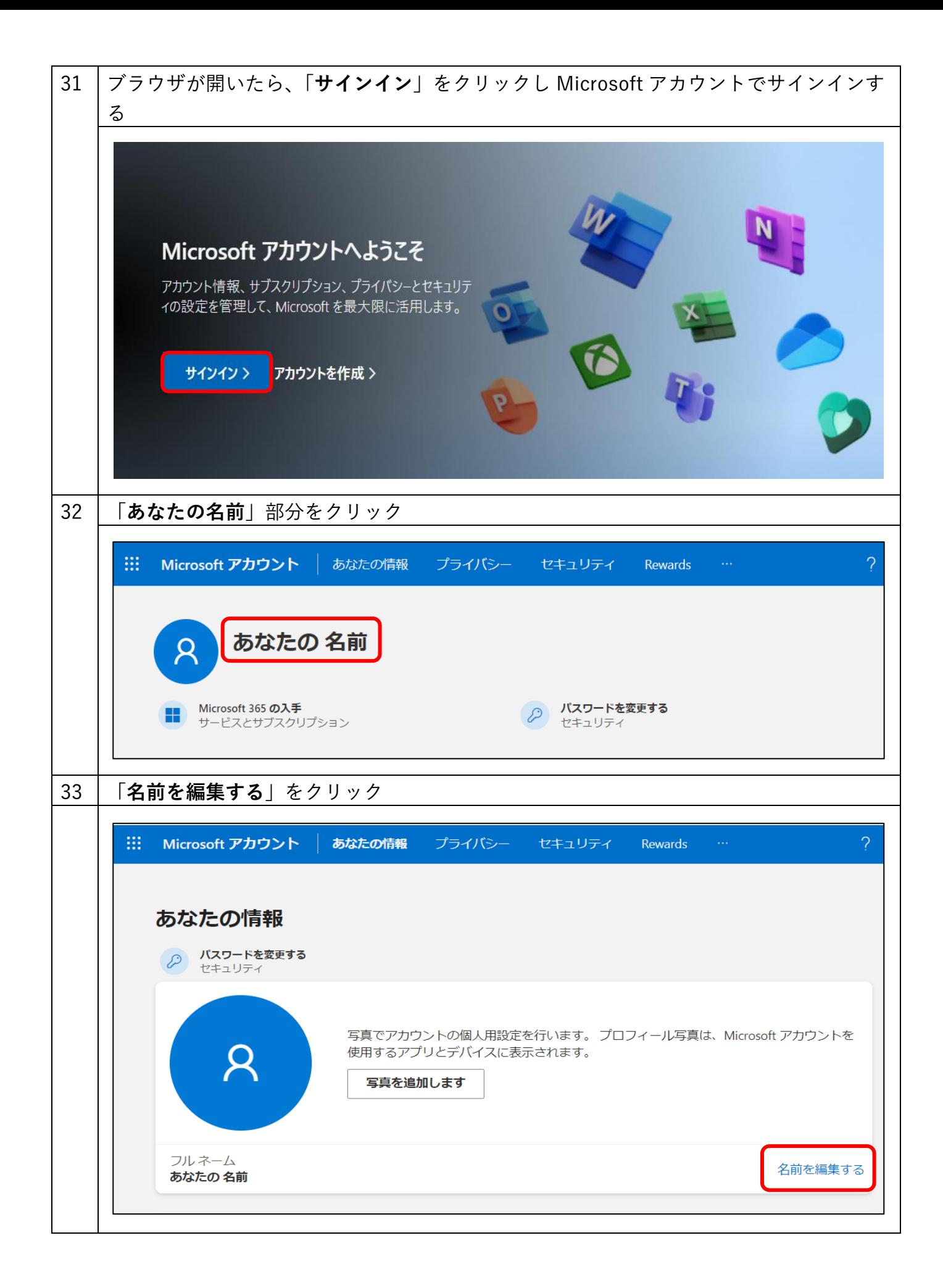

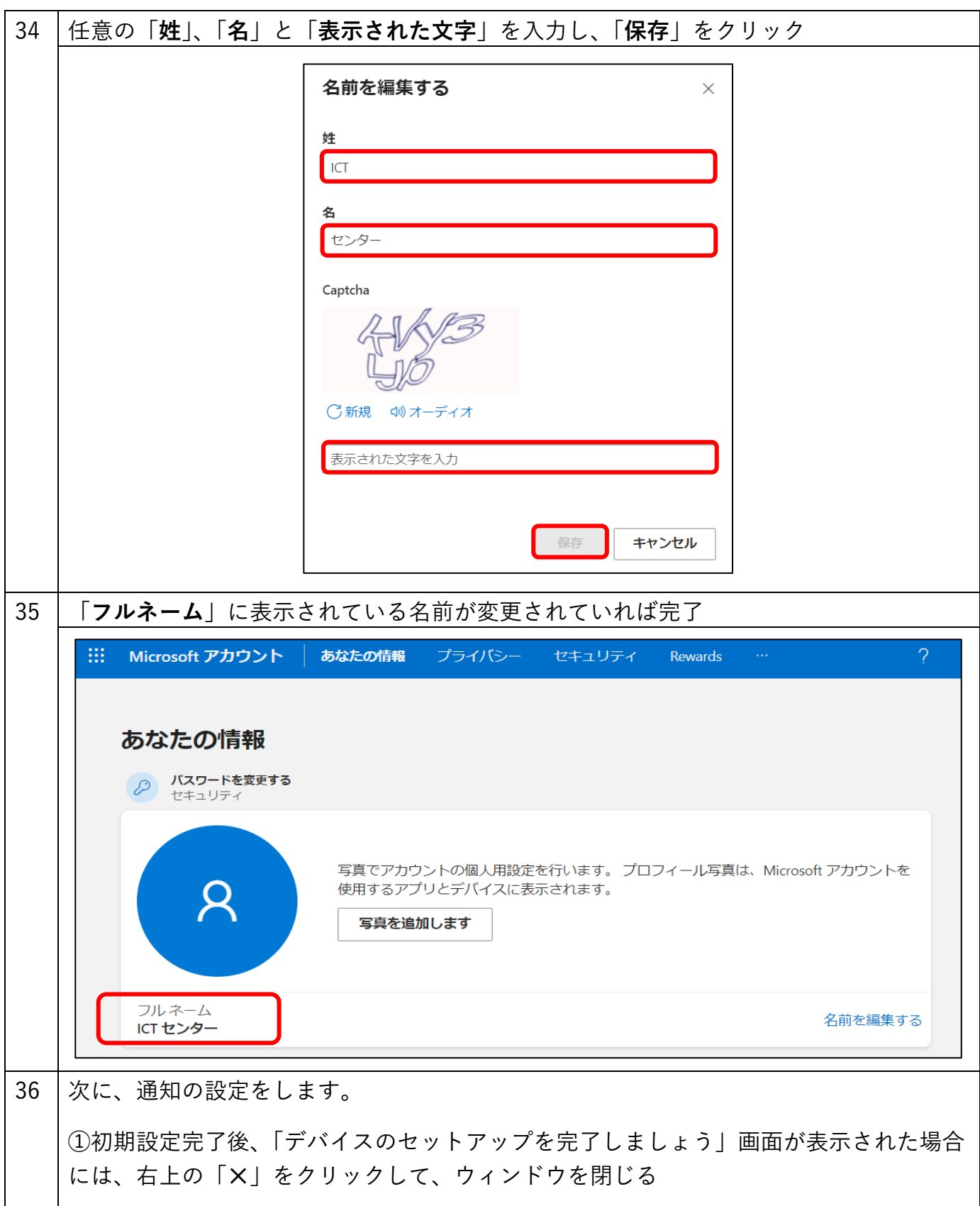

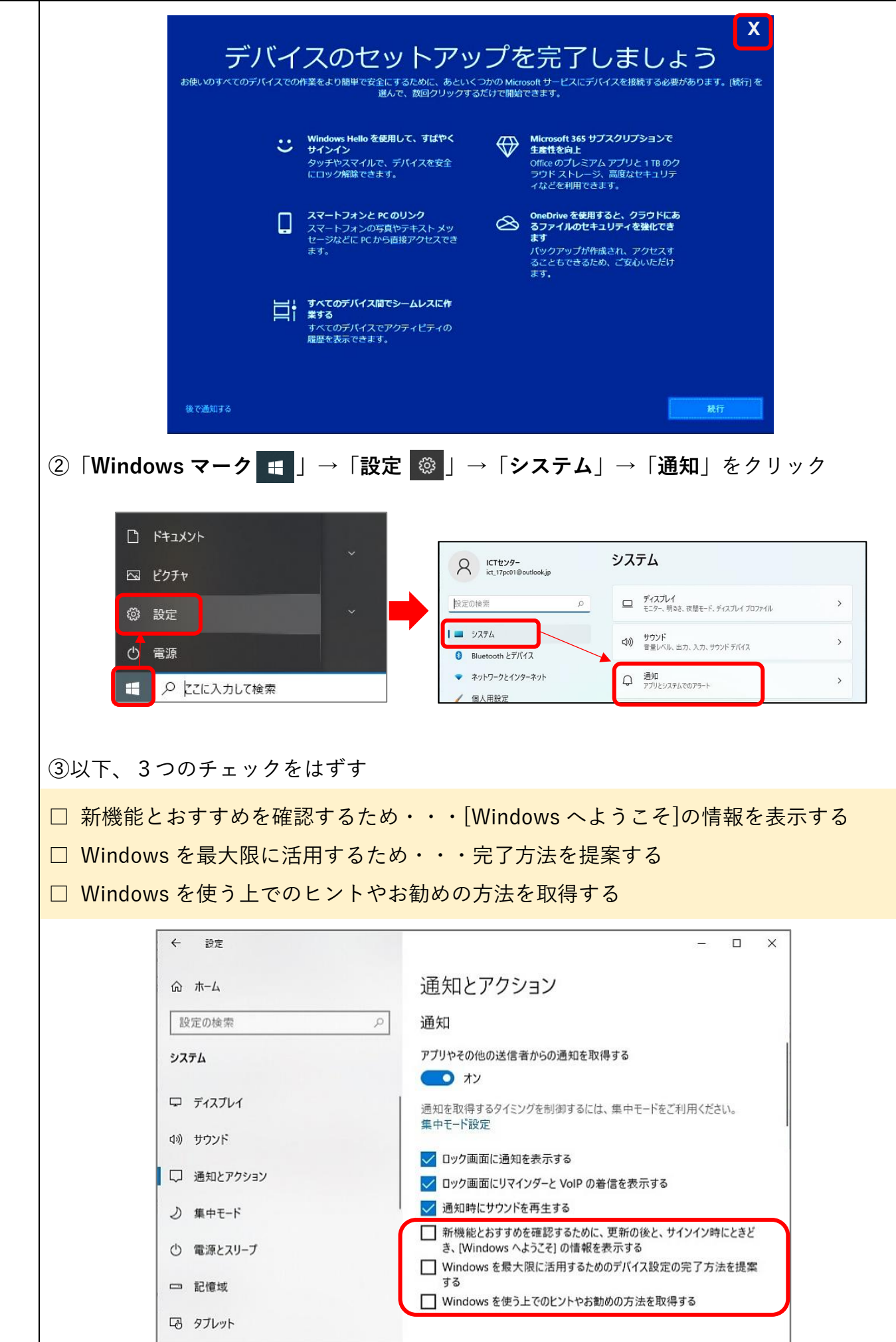